## **VOICE ACASI AUDIO TRAINING SCRIPT INSTRUCTIONS (SHONA)**

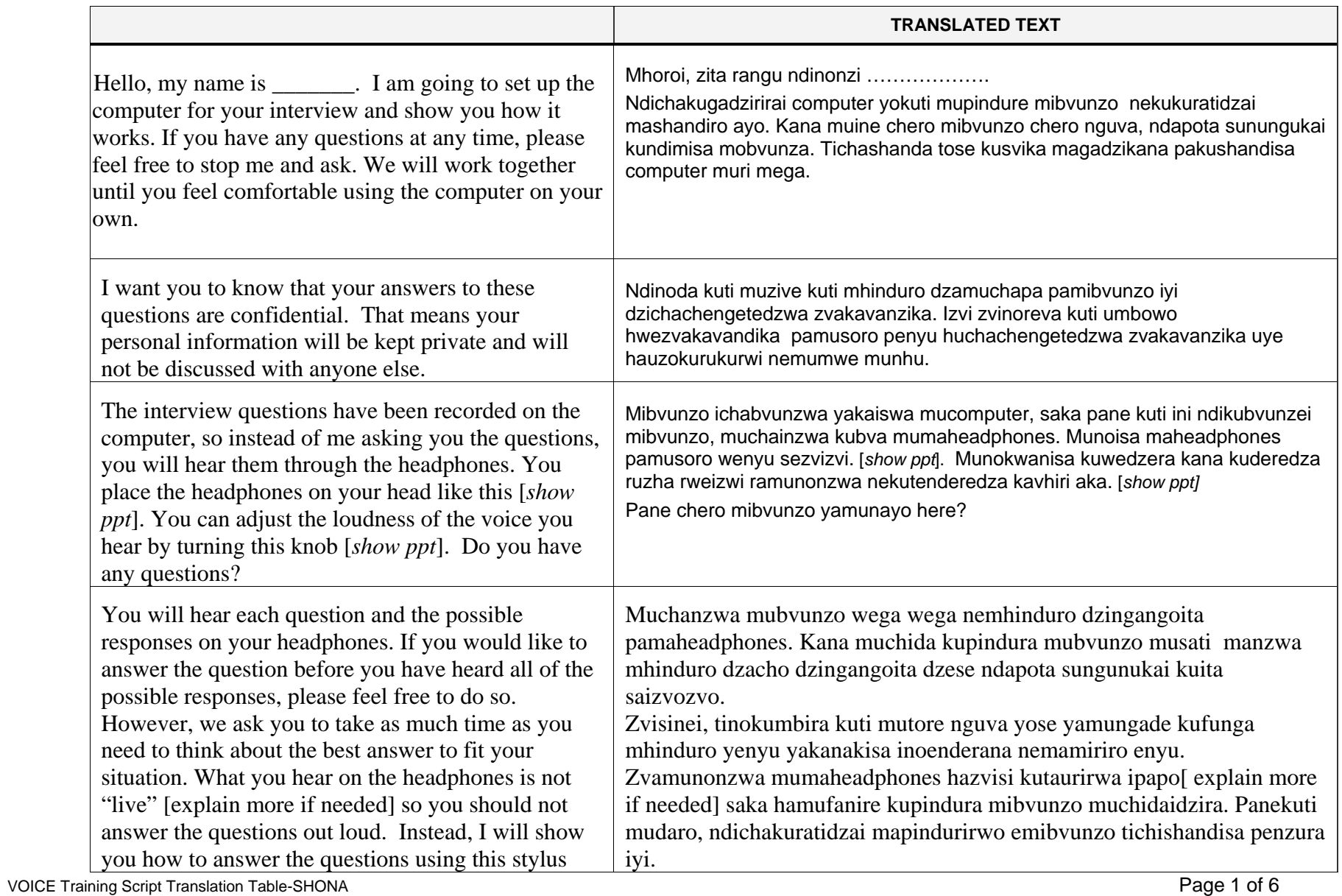

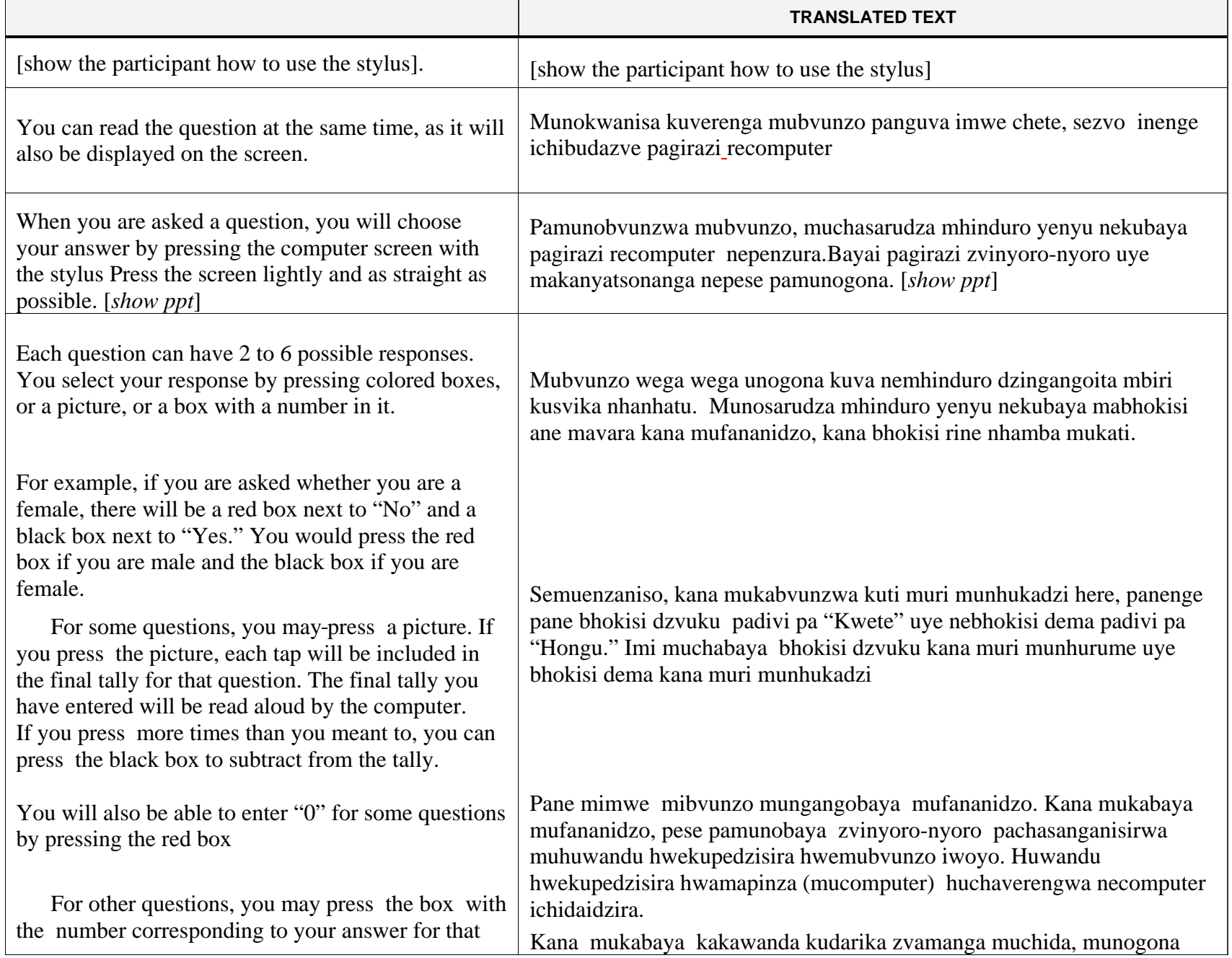

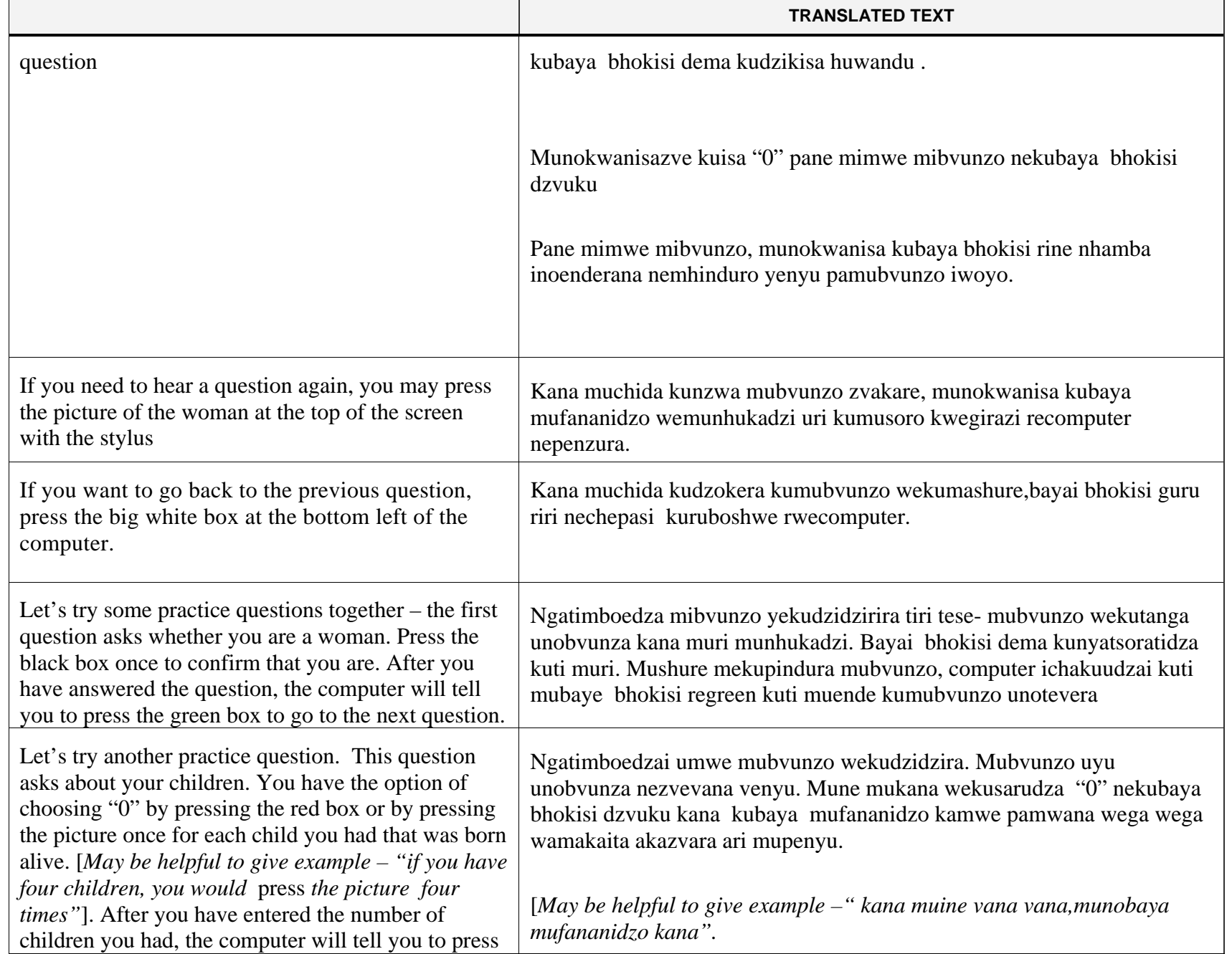

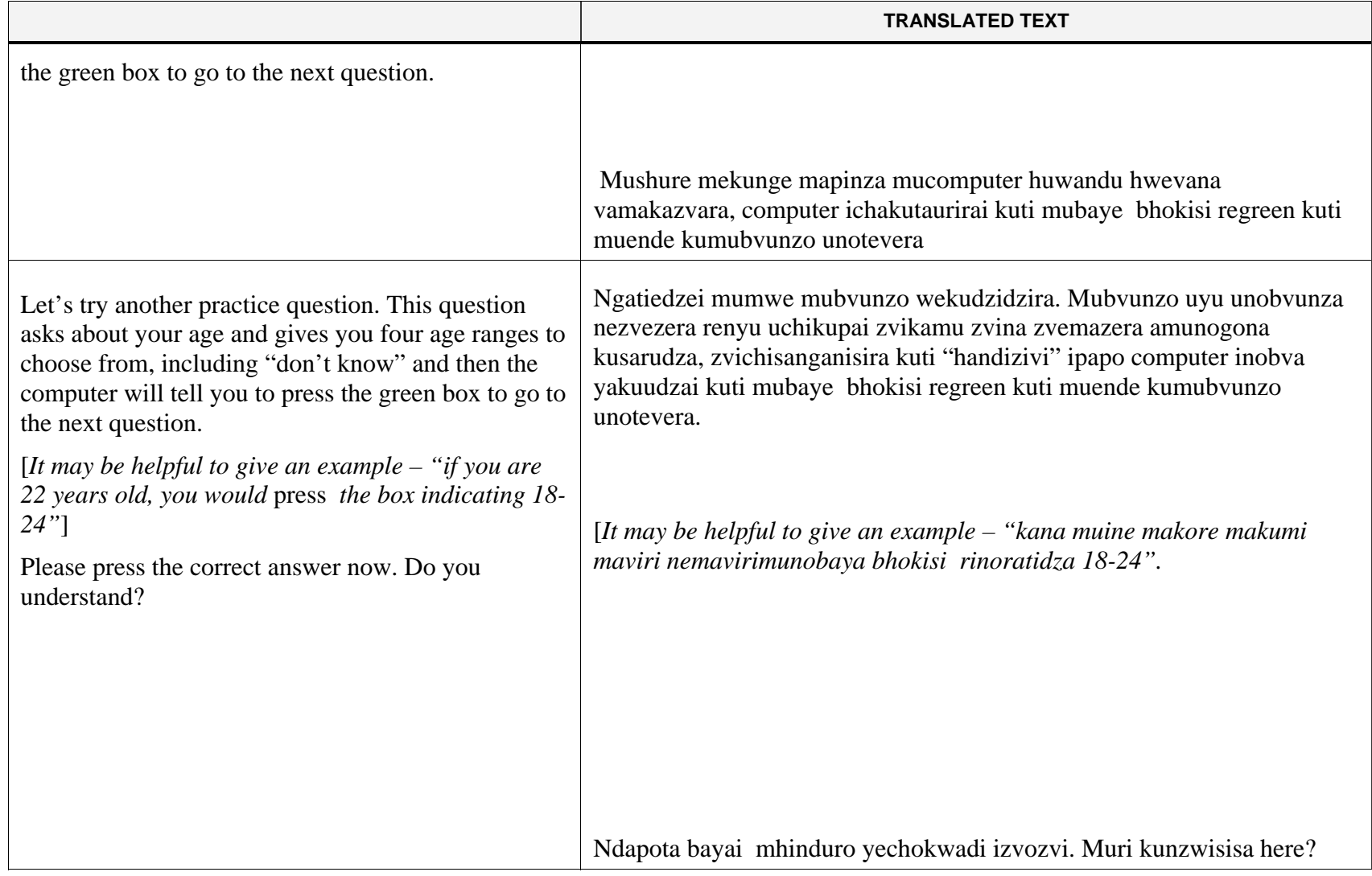

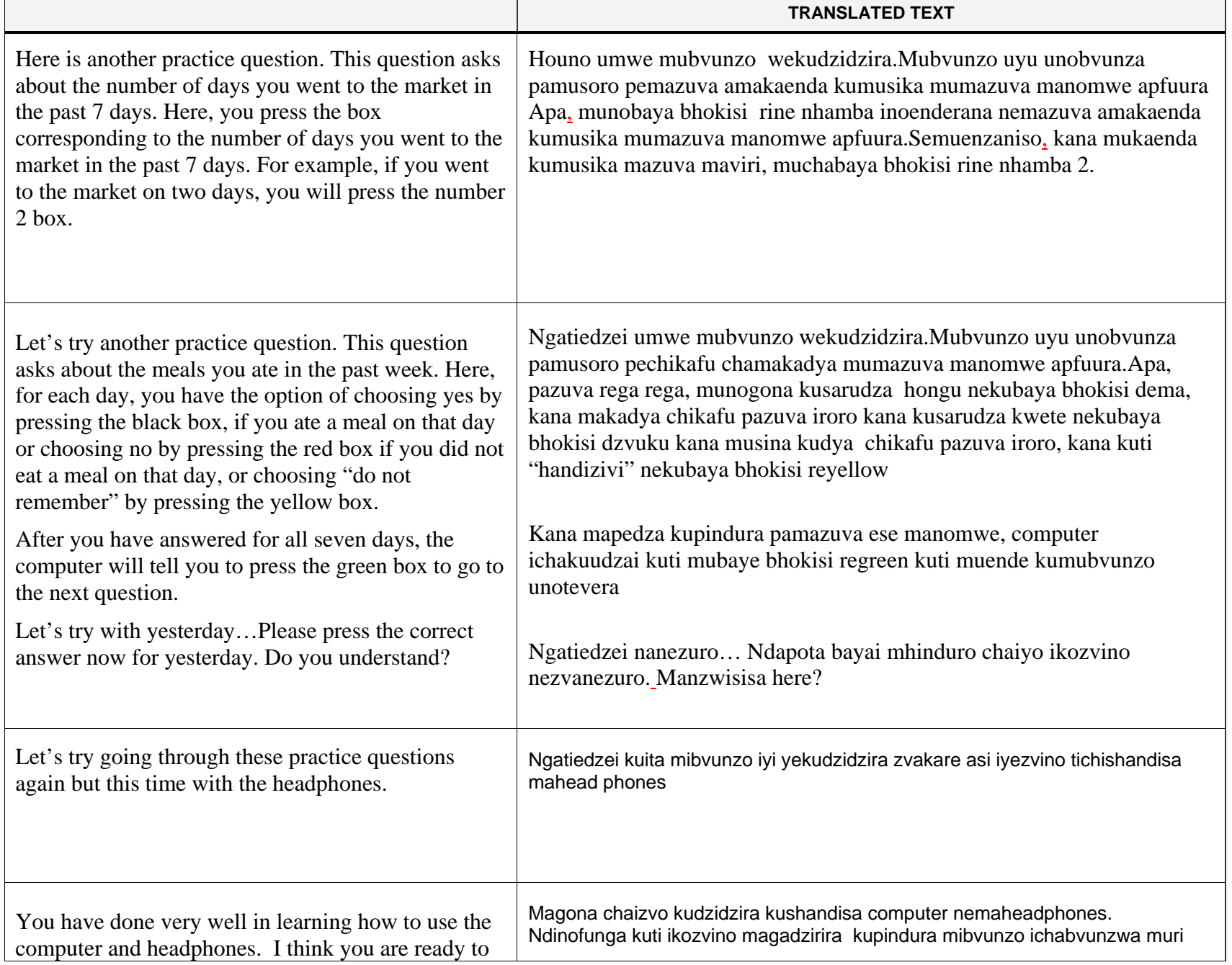

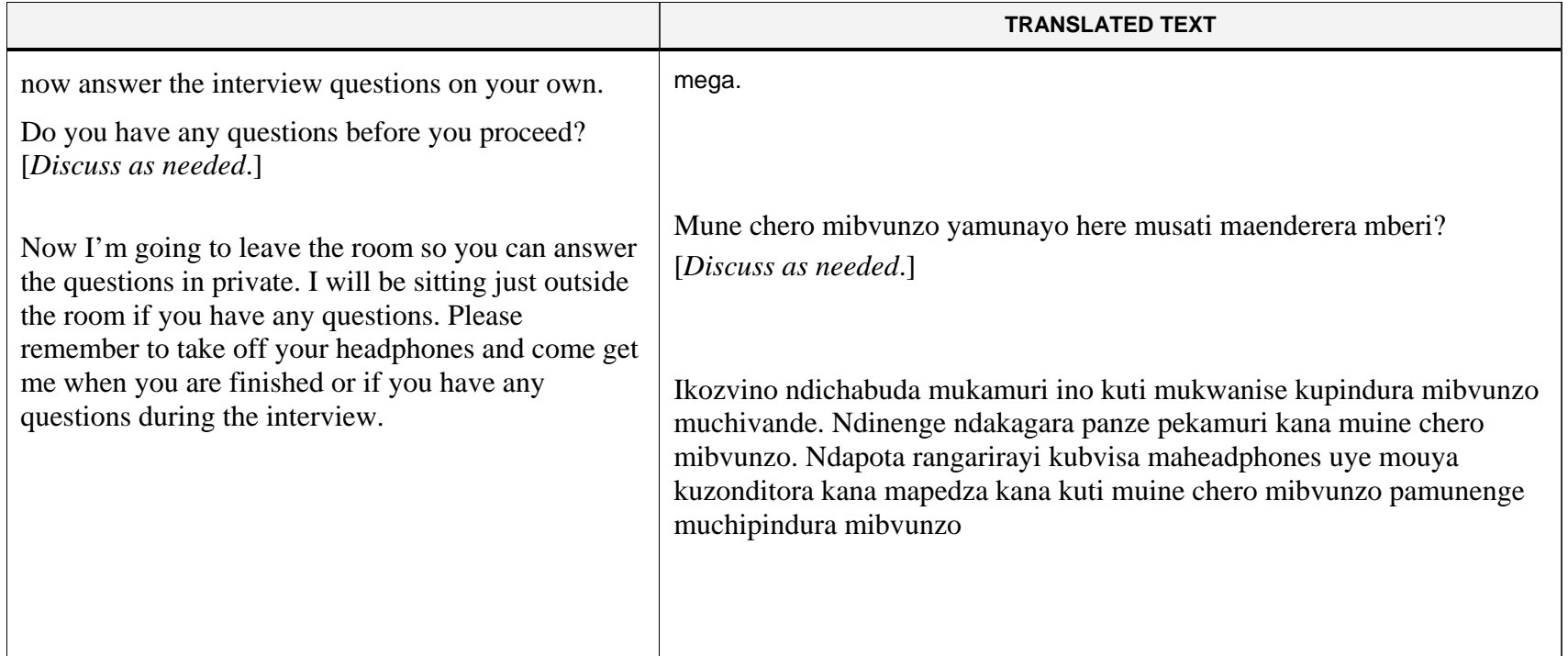